<span id="page-0-0"></span>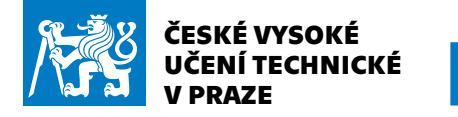

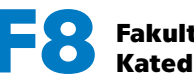

**V PRAZE F8 Fakulta informačních technologií Katedra matematiky, katedra teoretické informatiky**

**1[.](#page-0-0)**

**[.](#page-1-0) [.](#page-2-0) [.](#page-3-0) [.](#page-4-0) [.](#page-5-0) [.](#page-6-0) [.](#page-7-0) [.](#page-8-0) [.](#page-9-0) [.](#page-10-0) [.](#page-11-0) [.](#page-12-0) [.](#page-13-0) [.](#page-14-0) [.](#page-15-0) [.](#page-16-0)**

## **Typografie a TEX**

#### **Petr Olšák (FEL+FIT ČVUT) petr@olsak.net**

<http://petr.olsak.net/typotex.html>

<span id="page-1-0"></span>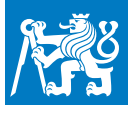

#### **Povinnosti k zápočtu a zkoušce**

**[.](#page-0-0)**

**2[.](#page-1-0)**

**[.](#page-2-0) [.](#page-3-0) [.](#page-4-0) [.](#page-5-0) [.](#page-6-0) [.](#page-7-0) [.](#page-8-0) [.](#page-9-0) [.](#page-10-0) [.](#page-11-0) [.](#page-12-0) [.](#page-13-0) [.](#page-14-0) [.](#page-15-0) [.](#page-16-0)**

- **.** Během čtvrtého až šestého týdne předvést v krátké pětiminutové prezentaci práci s T<sub>E</sub>Xem na jednoduchém dokumentu.
- **.** Do 8. týdnu semestru na konzultacích s vyučujícím dohodnout téma semestrální práce.
- **.** Do konce semestru odevzdat a obhájit semestrální práci.
- **.** Aspoň týden před termínem obhajoby práce spojené se zkouškou je třeba práci odevzdat.

<span id="page-2-0"></span>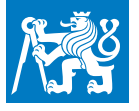

#### **Dostupná literatura**

**[.](#page-0-0) [.](#page-1-0)**

**3[.](#page-2-0)**

**[.](#page-3-0) [.](#page-4-0) [.](#page-5-0) [.](#page-6-0) [.](#page-7-0) [.](#page-8-0) [.](#page-9-0) [.](#page-10-0) [.](#page-11-0) [.](#page-12-0) [.](#page-13-0) [.](#page-14-0) [.](#page-15-0) [.](#page-16-0)**

- **Petr Olšák: první setkání s T<sub>F</sub>Xem**
- **Petr Olšák: T<sub>E</sub>X pro pragmatiky (CSTUG)**
- Petr Olšák: T<sub>E</sub>Xbook naruby (Konvoj, Brno)
- Petr Olšák: Typografický sytém T<sub>E</sub>X (Konvoj, Brno)

#### **Dále**

- Michael Doob: Gentle introduction to T<sub>E</sub>X **1** Michael Doob: Gentle introd<br>**1** Victor Eijkhout: T<sub>E</sub>X by topic
- 
- Victor Eijkhout: T<sub>E</sub>X by topic<br>Donald Knuth: The T<sub>E</sub>Xbook (vol. 1 of Computers & Typesetting).

<span id="page-3-0"></span>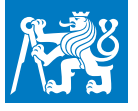

#### **Společenství TEXistů**

- **.** CSTUG <http://www.cstug.cz>
- **2.** C<sub>S</sub>TUG http://www.cstug<br>100 <http://www.tug.org>
- **TUC** http://www.tug.org<br>■ Otázky a odpovědi <http://tex.stackexchange.com>

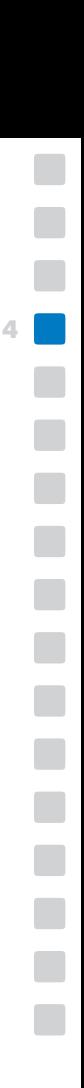

<span id="page-4-0"></span>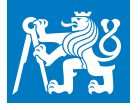

#### **TEXové distribuce**

**.** T<sub>E</sub>Xlive <http://www.tug.org/texlive> **.** mikTEX <http://www.miktex.org>

#### **Seriál o TeXu**

**.** <http://www.abclinuxu.cz/serialy/tex>

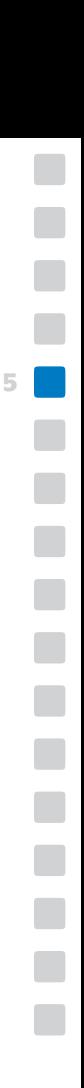

<span id="page-5-0"></span>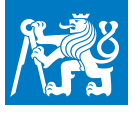

#### **Ukázka zpracování dokumentu**

**[.](#page-0-0) [.](#page-1-0) [.](#page-2-0) [.](#page-3-0) [.](#page-4-0)**

**6[.](#page-5-0)**

**[.](#page-6-0) [.](#page-7-0) [.](#page-8-0) [.](#page-9-0) [.](#page-10-0) [.](#page-11-0) [.](#page-12-0) [.](#page-13-0) [.](#page-14-0) [.](#page-15-0) [.](#page-16-0)**

- . **2 лита и 2 и 2 и 2 и 2 година и 2 и 2 година.**<br>■ Zdrojový text → výsledný dokument
- Zdrojový text → výsledný c<br>■ Oddělení obsahu od formy
- Oddělení obsahu od formy<br>■ Možnost rozdělení práce: tvůrce obsahu, typograf (sazeč)
- **<sup>1</sup> Možnost rozdělení prá<br><b>1** Svobodné značkování

#### **Minimální dokument**

```
Ahoj světe! \bye
```
Zpracujte příkazem "pdfcsplain". Příkaz "pdtex" nebo "tex" zničí akcent, protože tyto enginy jsou 8bitové. Příkaz "latex" oznámí chybu: chybějící \documentclass. Příkaz "luatex" potřebuje nejprve načíst unicode fonty, takže pro něj je minimální dokument:

\input lmfonts Ahoj světe! \bye

<span id="page-6-0"></span>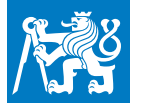

#### **Historie**

**[.](#page-0-0) [.](#page-1-0) [.](#page-2-0) [.](#page-3-0) [.](#page-4-0) [.](#page-5-0)**

**7[.](#page-6-0)**

**[.](#page-7-0) [.](#page-8-0) [.](#page-9-0) [.](#page-10-0) [.](#page-11-0) [.](#page-12-0) [.](#page-13-0) [.](#page-14-0) [.](#page-15-0) [.](#page-16-0)**

Distribuce TEXu obsahují bohužel nános hiostorie.

- 1978: první verze T<sub>F</sub>Xu Donalda Knutha (sabbatical year)
- 1982: kompletně přepsaný T<sub>F</sub>X a Metafont v systému web. Obsahuje Turingovsky úplný makrojazyk. Základní sada maker: plain.tex.<br>■ 1985: první verze Lamportova L<sup>A</sup>T<sub>E</sub>Xu (sady maker k T<sub>E</sub>Xu).
- 
- 1985: první verze Lamportova I<sup>A</sup>T<sub>E</sub>Xu (sady maker k T<sub>E</sub>Xu).<br>1986: Computer and Typesettings (pětidílná dokumentace k systému TEX a Metafont a Competer Modern fontů).
- 1989: Knuthův T<sub>E</sub>Xtament: zmrazení vývoje T<sub>E</sub>Xu T<sub>E</sub>X 3.0 (8bit). **■ 1989: Knuthův T<sub>E</sub>Xtament: zmrazení vývoje T<sub>E</sub>Xu — T<sub>E</sub>X 3.0 (8bit).<br>■ 1992: C<sub>S</sub>plain — sada maker a fontů pro českou, slovenskou sazbu.**
- 
- **1992:**  $C_S$ plain sada maker a fontů pro českou, slovenskou s<br>1993: pdfT<sub>E</sub>X připojen backend s pdf výstupem (stále 8bit). **■ 1993: pdfT<sub>E</sub>X — připojen backend s pdf výstupem (stále 8bit).**<br>■ 1994: L<sup>A</sup>TEX2e, nástupce Lamportova L<sup>A</sup>TEXu (Frank Mittelbach).
- 
- 1994: L<sup>A</sup>T<sub>E</sub>X2e, nástupce Lamportova L<sup>A</sup>T<sub>E</sub>Xu (Frank Mittelbach)<br>■ 2004: XeT<sub>E</sub>X ICU + možnost unicode fontů (Jonathan Kew).
- 2004: XeT<sub>E</sub>X ICU + možnost unicode fontů (Jonathan Kew).<br>2007: LuaT<sub>E</sub>X navíc jazyk Lua (Taco Hoekwater, Hans Hagen).

<span id="page-7-0"></span>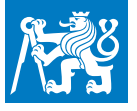

#### **Základní terminologie**

**[.](#page-0-0) [.](#page-1-0) [.](#page-2-0) [.](#page-3-0) [.](#page-4-0) [.](#page-5-0) [.](#page-6-0)**

**8[.](#page-7-0)**

**[.](#page-8-0) [.](#page-9-0) [.](#page-10-0) [.](#page-11-0) [.](#page-12-0) [.](#page-13-0) [.](#page-14-0) [.](#page-15-0) [.](#page-16-0)**

- **T<sub>E</sub>Xové distribuce: T<sub>E</sub>Xlive různé architektury (Karl Berry + team),** MikT<sub>E</sub>X pro MS Windows (Christian Schenk).
- **.** TEXOVÉ distincted: TEXIVE TRENC distinction<br>MikT<sub>E</sub>X pro MS Windows (Christian Scher<br>■ T<sub>E</sub>Xové enginy: T<sub>E</sub>X, pdfT<sub>E</sub>X, XeT<sub>E</sub>X, luaT<sub>E</sub>X Napíšeme-li na příkazovém řádku tex, pdftex, xetex, luatex — spustí se příslušný engine s načtenou základní sadou maker plain
	- **.** Sadu opakovaně používaných maker (formát) je třeba nejprve inicializovat (generovat), tj. načíst jednou a uložit binárně do paměti. Například enginem XeT<sub>E</sub>X načteme sadu maker csplain:

```
xetex -ini -etex csplain.ini
```
a poté ji lze stejným enginem používat:

xetex -fmt csplain dokument

**.** Distribuce při instalaci většinou automaticky generují výchozí sady maker (formáty) plain, csplain, LAT<sub>E</sub>X, Context a mnohé další pro většinu enginů. Pro jejich použití jsou připraveny zkratky, např:

pdflatex dokument ... zpracuje dokument.tex enginem pdftex s formátem latex.fmt

<span id="page-8-0"></span>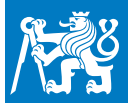

#### **Nejběžnější formáty**

**[.](#page-0-0) [.](#page-1-0) [.](#page-2-0) [.](#page-3-0) [.](#page-4-0) [.](#page-5-0) [.](#page-6-0) [.](#page-7-0)**

**9[.](#page-8-0)**

**[.](#page-9-0) [.](#page-10-0) [.](#page-11-0) [.](#page-12-0) [.](#page-13-0) [.](#page-14-0) [.](#page-15-0) [.](#page-16-0)**

- **.** PlainT<sub>E</sub>X Základní sada maker od Donalda Knutha. Zavádí implicitně Computer Modern fonty a jediné vzory dělení pro angličtinu.
- **.** PlainT<sub>E</sub>X generovaný z etex.src jako plainT<sub>E</sub>X, ale používaný v enginech pdftex, xetex, luatex. Umožňuje navíc přepínání vzorů dělení různých jazyků a využívá rozšířeni eTEX.
- **L** csplain jako plainT<sub>E</sub>X s drobnými rozšířeními umožňující snadno českou a slovenskou sazbu. Implicitně má zavedeny  $\mathcal{C}_{\mathcal{S}}$ fonty a umožňuje přepínání vzorů dělení.
- **. LAT<sub>E</sub>X** asi nejpoužívanější sada maker nad T<sub>E</sub>Xem. Původní koncept: uživatel LATEXu je jen autor obsahu dodržující stanovené značkování, o typografii se stará LATEX sám.
- **.** Context kromě pořizování obsahu lze na uživatelské úrovni i nastavování typografických parametrů.

# <span id="page-9-0"></span>**Tabulka příkazů dle engine a formátu**

V TEXových distribucích, např. TEXlive, jsou připraveny pro spuštění engine s předgenerovaným formátem tyto příkazy:

**[.](#page-0-0) [.](#page-1-0) [.](#page-2-0) [.](#page-3-0) [.](#page-4-0) [.](#page-5-0) [.](#page-6-0) [.](#page-7-0) [.](#page-8-0)**

**10[.](#page-9-0)**

**[.](#page-10-0) [.](#page-11-0) [.](#page-12-0) [.](#page-13-0) [.](#page-14-0) [.](#page-15-0) [.](#page-16-0)**

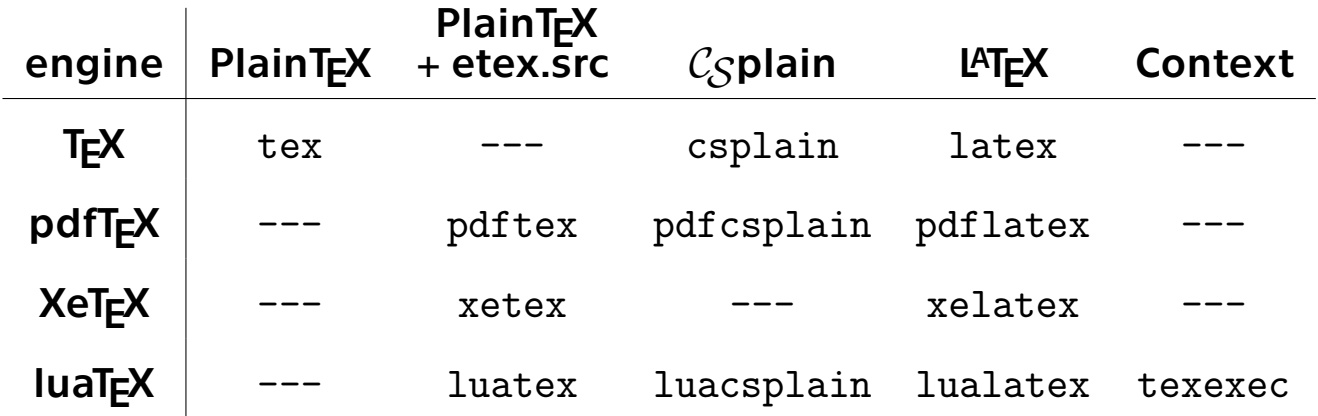

<span id="page-10-0"></span>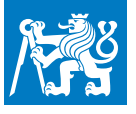

**[.](#page-0-0) [.](#page-1-0) [.](#page-2-0) [.](#page-3-0) [.](#page-4-0) [.](#page-5-0) [.](#page-6-0) [.](#page-7-0) [.](#page-8-0) [.](#page-9-0)**

**11[.](#page-10-0)**

**[.](#page-11-0) [.](#page-12-0) [.](#page-13-0) [.](#page-14-0) [.](#page-15-0) [.](#page-16-0)**

**.** Každý engine může pracovat ve dvou režimech:

- **·** v režimu -ini (iniT<sub>E</sub>X), kdy je připraven načíst sadu maker, fontů a vzorů dělení slov. Výsledek činnosti ukládá příkazem \dump do binárního formátu (soubor s příponou .fmt).
- **·** v produkčním režimu (virT<sub>E</sub>X) načítá předgenerovaný formát, čte případná další makra a fonty a zpracovává dokument.
- **.** Důvod tohoto rozdělení: čas (dnes méně podstatné).
- **Do formátu se ukládají binární paměťové struktury, které se T<sub>E</sub>X** naučil během čtení maker, fontů a vzorů dělení slov. Soubor ".fmt" musí být tedy použit stejným enginem, jakým byl vytvořen, jinak dojde ke zmatení (I am stymied).
- **.** Vše kromě vzorů dělení \patterns lze načíst nejen ve formátu, ale i v produkční verzi. Engine "luatex" dokáže načíst v produkční verzi i \paterns.
- **.** Unicodové enginy neumějí do formátu načíst unicode fonty. Ty lze číst jen v produkční verzi.

<span id="page-11-0"></span>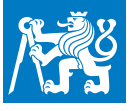

#### **Příklady příkazů:**

**[.](#page-2-0) [.](#page-3-0) [.](#page-4-0)** tex -ini plain[.](#page-5-0)tex ... vygenerování formátu plain<br>
tex dokument ... totéž jako tex -fmt plain dokument<br>
pdftex -ini latex.ini ... vygenerování formátu latex<br>
latex dokument ... totéž jako pdftex -fmt latex dokument tex -ini plain[.](#page-6-0)tex ... vygenerování formátu plain<br>
tex dokument ... totéž jako tex -fmt plain dokument<br>
pdftex -ini latex.ini ... vygenerování formátu latex<br>
latex dokument ... totéž jako pdftex -fmt latex dokument<br>
luatex **[.](#page-7-0)**<br>**t**<br>nt **[.](#page-8-0)**<br>t<br>nt<br>nt **[.](#page-9-0)**<br>nt<br>nt t<br>nt<br>2 ent<br>ent<br>X<sub>2</sub> **[.](#page-12-0) [.](#page-13-0) [.](#page-14-0)** tex -ini plain.tex ... vygenerování formátu plain tex dokument ... totéž jako tex -fmt plain dokument pdftex -ini latex.ini ... vygenerování formátu latex luacsplain dokument ... totéž jako luatex -fmt csplain dokument pdfcsplain dokument ... totéž jako pdftex -fmt csplain dokument pdftex -jobname pdfcsplain -ini -etex -enc csplain-utf8.ini ... generování formátu csplain pro pdftex

**[.](#page-0-0) [.](#page-1-0)**

**[.](#page-15-0) [.](#page-16-0)**

<span id="page-12-0"></span>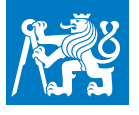

### **Různá rozšíření TEXu**

**[.](#page-0-0) [.](#page-1-0) [.](#page-2-0) [.](#page-3-0) [.](#page-4-0) [.](#page-5-0) [.](#page-6-0) [.](#page-7-0) [.](#page-8-0) [.](#page-9-0) [.](#page-10-0) [.](#page-11-0)**

**13[.](#page-12-0)**

**[.](#page-13-0) [.](#page-14-0) [.](#page-15-0) [.](#page-16-0)**

- **eT<sub>E</sub>X** (cca 1992) rozšiřuje základní sadu T<sub>E</sub>Xových příkazů o další (viz texdoc etex nebo TPP dodatek B.1).
	- Je součástí pdftexu a xetexu (aktivuje se přepínačem -etex při generování formátu) a také je součástí luaTEXu (aktivuje se v ini souborech).

Používá ho makrosada etex.src (rozšířený plain.tex) i LAT<sub>E</sub>X.

- encT<sub>E</sub>X (cca 2000) rozšiřuje pdftex o možnost číst utf8 kodované vstupní soubory a také nabízí jednoduchý preprocesor. Je součástí pdftexu (aktivuje se přepínačem -enc při generování formátu). V XeTEXu a luaTEXu zařazen není, protože tyto enginy čtou utf8 vstup přirozeně.
- Je defaultně iniciován v csplainu, proto v něm funguje minimální dokument bez dalšího nastavení, viz slide 6.
- **IIII MLT<sub>E</sub>X** (cca 1993) umožňuje 8bitové vzory dělení se sedmibitovými fonty (dnes asi k ničemu).
- **. SyncTEX** (od 2008) prolinkovává místa v TEXovém výstupu s řádky T<sub>E</sub>Xového vstupu pro snadnější provázanost vstupu s výstupem. Některé textové editory toto podporují.

<span id="page-13-0"></span>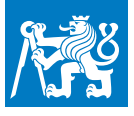

### **Srovnání plainTEXu a CSplainu**

**[.](#page-0-0) [.](#page-1-0) [.](#page-2-0) [.](#page-3-0) [.](#page-4-0) [.](#page-5-0) [.](#page-6-0) [.](#page-7-0) [.](#page-8-0) [.](#page-9-0) [.](#page-10-0) [.](#page-11-0) [.](#page-12-0)**

**[.](#page-14-0) [.](#page-15-0) [.](#page-16-0)**

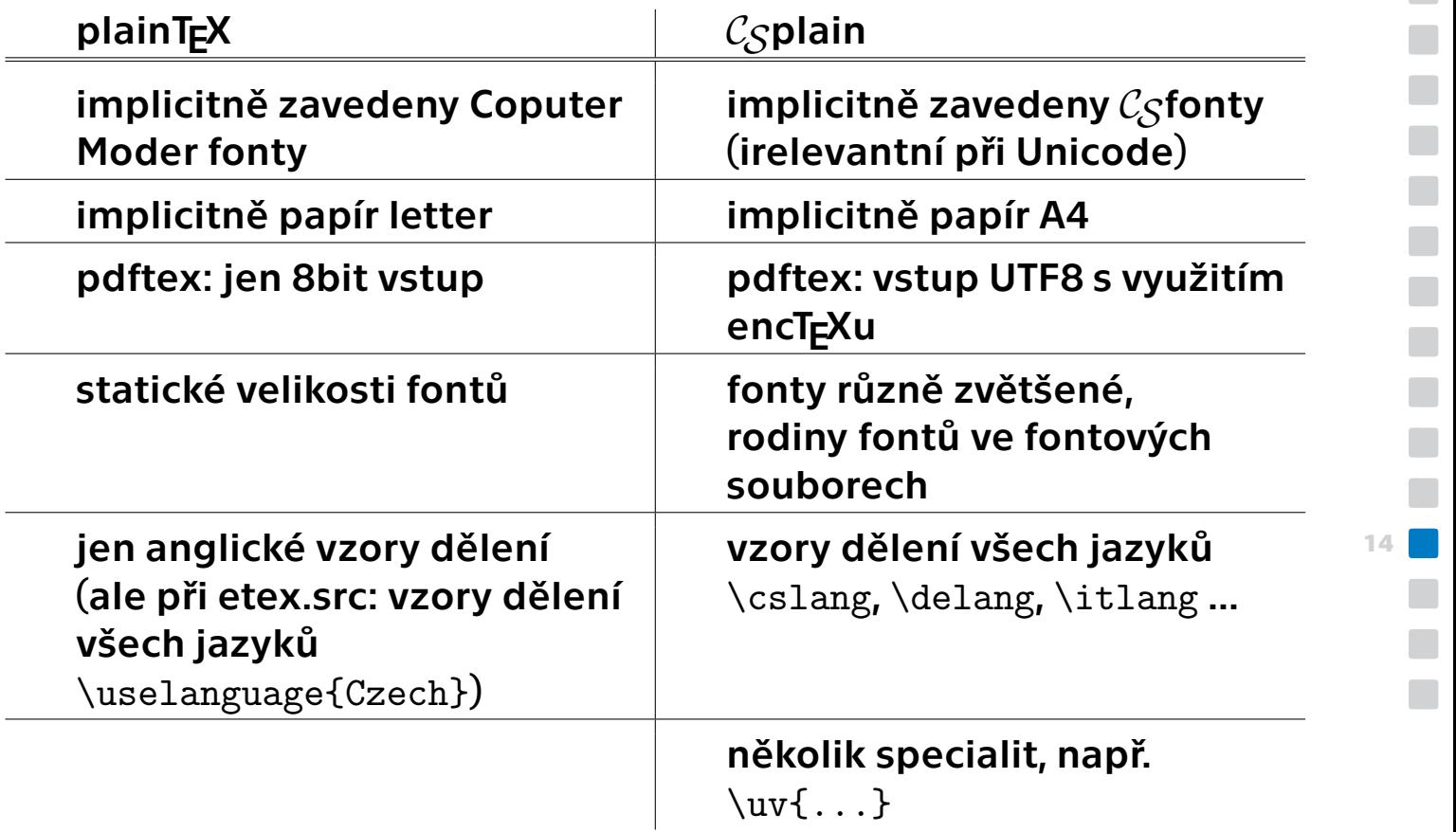

<span id="page-14-0"></span>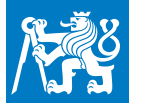

#### **Spolupracující programy**

**[.](#page-0-0) [.](#page-1-0) [.](#page-2-0) [.](#page-3-0) [.](#page-4-0) [.](#page-5-0) [.](#page-6-0) [.](#page-7-0) [.](#page-8-0) [.](#page-9-0) [.](#page-10-0) [.](#page-11-0) [.](#page-12-0) [.](#page-13-0)**

**15[.](#page-14-0)**

**[.](#page-15-0) [.](#page-16-0)**

#### BibT<sub>E</sub>X (1985), biber (2008) – Nástroj na zpracovávání bibliografických odkazů.

**.** Makeindex (1986), csindex (1992), xindy (2004) – Nástroj na zpracování rejstříků.

#### **Další sady maker pro TEX**

**.** MusiXTEX (1997) – Sazba notových partitur.

**■ MusiXT<sub>E</sub>X** (1997) – Sazba notových partitur.<br>■ Tikz (2007) – Programování obrázků, napsal Till Tantau.

**1 Tikz** (2007) – Programování obrázků, napsal Till<br>**1 OPmac** (2013) – Rozšiřující makra pro plainT<sub>E</sub>X. Pozn: OPmac např. nepotřebuje externí programy na zpracování literatury ani rejstříků.

**.** Stovky (nebo tisíce?) dalších balíčků maker většinou použitelných pro LATEX.

<span id="page-15-0"></span>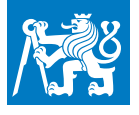

#### **Fontová období**

**[.](#page-0-0) [.](#page-1-0) [.](#page-2-0) [.](#page-3-0) [.](#page-4-0) [.](#page-5-0) [.](#page-6-0) [.](#page-7-0) [.](#page-8-0) [.](#page-9-0) [.](#page-10-0) [.](#page-11-0) [.](#page-12-0) [.](#page-13-0) [.](#page-14-0)**

**[.](#page-16-0)**

- **.** 1978–1989: Bitmapové fonty rastrované pro různá zařízení různě programem Metafont. 128 znaků v jednom fontu (7bit).
- **.** 1989–1994: Bitmapové fonty rastrované programem Metafont, 256 znaků v jednom fontu (8bit). V obou případech T<sub>F</sub>X generuje DVI a následně DVI ovladač (pro každé zařízení jiný) využije rastrové fonty.
- **.** 1994–2004: PostScriptové období: Type1 formát fontů rastrovaný v PostScriptovém RIPu. Font může obsahovat libovolné množství znaků, ale v systému na přípravu sazby se interně pracuje s 256 znaky, k fontům se přistupuje prostřednictvím 256 znakových encoding vektorů, mezi kterými lze v jednom dokumentu přepínat. T<sub>E</sub>X generuje DVI, následně ovladač dvips vytvoří PostScript a ten se pošle na zařízení s PostSriptovým RIPem. Nebo pdfTEX vytvoří přímo PDF, ve kterém jsou Type1 fonty zahrnuty.
- **16[.](#page-15-0) .** Od roku 2004: XeT<sub>E</sub>X (a později LuaT<sub>E</sub>X) umožil přímé použití unicode fontů formátu OpenType. Interně pracuje v Unicode. LuaT<sub>F</sub>X i XeT<sub>F</sub>X generují přímo PDF, rastrování probíhá v PDF rasterizéru (je součástí PDF prohlížeče nebo zařízení pro tisk).

<span id="page-16-0"></span>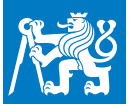

#### **Fonty projektu TEX-Gyre**

**[.](#page-0-0) [.](#page-1-0) [.](#page-2-0) [.](#page-3-0) [.](#page-4-0) [.](#page-5-0) [.](#page-6-0) [.](#page-7-0) [.](#page-8-0) [.](#page-9-0) [.](#page-10-0) [.](#page-11-0) [.](#page-12-0) [.](#page-13-0) [.](#page-14-0) [.](#page-15-0)**

**17[.](#page-16-0)**

- **.** \input lmfonts Rodina Latin Modern fontů tvarově odvozená od Knuthovy rodiny Computer Modern fontů (implicitní v TEXu). **.** \input cs-termes – Rodina Termes tvarově odvozena od Times.
	-
- **.** \input cs-termes Rodina Termes tvarově odvozena od Times.<br>
I \input cs-heros Rodina Heros tvarově odvozena od Helvetica.
- **1** \input cs-heros Rodina Heros tvarově odvozena od Helvetica.<br>
1 \input cs-adventor Rodina Adventor tvarově odvozena od Avantgarde Book. **.** \input cs-adventor – Rodina Adventor tvarově odvozena od<br>Avantgarde Book.<br>I \input cs-bonum – Rodina Bonum tvarově odvozena od Bookman.
- 
- **.** \input cs-schola Rodina Schola tvarově odvozena od New Century. **.** \input cs-pagella – Rodina Pagella tvarově odvozena od Palatino.
- **. \input cs-pagella Rodina Pagella tvarově odvozena od Palatino.<br>■ <b>\input cs-cursor –** Cursor tvarově odvozena od Courier.
- 

Více o rodinách fontů lze zjistit po \input opmac a následném \fontfam[?]. Můžete také vytisknout katalog dostupných fontů pomocí \fontfam[Catalog].